### **Anlage 1**  (zu Nummer 2 Buchstabe b Satz 2 und Nummer 13)

# **Vorschlagsliste für Schöffen**

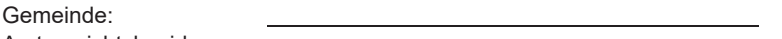

<u> 1989 - Johann Barbara, martin amerikan basal dan berasal dan berasal dalam basal dan berasal dan berasal dan</u>

Amtsgerichtsbezirk: für die Geschäftsjahre:

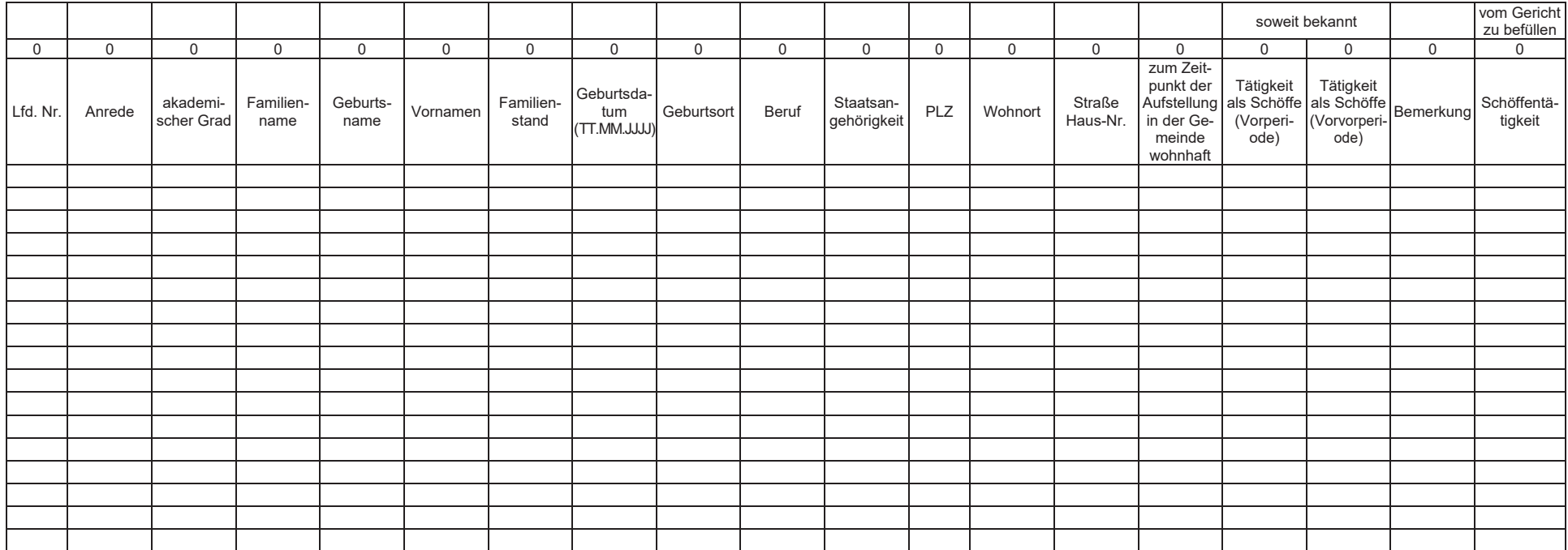

**Anlage 2** 

(zu Nummer 2 Buchstabe b Satz 2 und Nummer 13)

## **Hinweise zum Ausfüllen der Vorschlagsliste für Schöffen und Jugendschöffen**

Von dem zuständigen Landgericht wurde Ihnen eine Schöffenvorschlagsliste (als xls-Datei) übersandt.

Die für die Schöffenwahl erforderlichen Daten der vorgeschlagenen Personen sind ab sofort den Gerichten zu übermitteln.

Bitte beachten Sie beim Ausfüllen die folgenden Hinweise:

#### **I. Grundsätzliche Hinweise**

- 1. Die Vorschlagsliste darf in ihrer Form und Darstellung nicht verändert werden. In den einzelnen Zellen darf keine Formatierung (auch keine Zeilenschaltung) vorgenommen werden.
- 2. Das (ausgeblendete) Tabellenblatt "Hilfswerte" darf ebenfalls nicht verändert beziehungsweise mit anderen Werten befüllt werden.
- 3. In Zeile 9 wird die Summe der Einträge pro Spalte fortlaufend angezeigt und darf nicht überschrieben werden.
- 4. Die für die SPALTEN H und K hinterlegten Formate dürfen nicht verändert werden.
- 5. Die Schöffenvorschläge müssen zwingend in Zeile 11 der Vorschlagsliste (= lfd. Nr. 1) beginnen.
- 6. Bei den mit oranger Farbe markierten SPALTEN A und B, D bis F und H bis O handelt es sich um Pflichtfelder. Zu SPALTE E: siehe Nummer 7 beziehungsweise 11.

Bei den mit grüner Farbe markierten SPALTEN C und G handelt es sich um Angaben, die nach Zustimmung durch die Bewerberin/den Bewerber angegeben werden können.

- 7. Sind bezüglich einer vorgeschlagenen Person Angaben für eine oder mehrere der SPALTEN A und B, D bis F und H bis O nicht vorhanden/bekannt, so bleibt die Spalte leer. Gegebenenfalls kann in SPALTE R eine Eintragung vorgenommen werden.
- 8. Die SPALTEN B, G, O bis Q und S sind mit Auswahlfeldern versehen, für die eine Auswahlliste (Dropdown-Listenfeld) hinterlegt ist. Sobald eine Zelle mit Auswahlfeld markiert wird (zum Beispiel durch Maus-Klick in die Zelle), wird die Auswahlliste angeboten.

Beispiel:

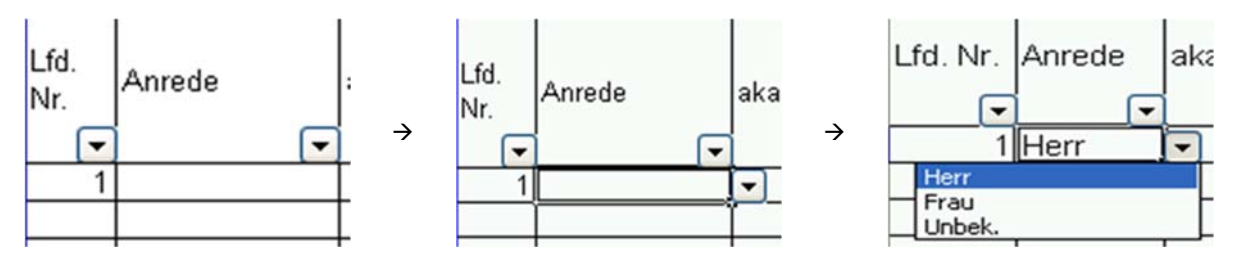

#### **II. Hinweise zu den einzelnen Spalten**

- 9. In SPALTE A erfolgt automatisch eine fortlaufende Nummerierung, sobald SPALTE B befüllt wird.
- 10. Die Auswahllisten der Auswahlfelder der SPALTEN B, G, O bis Q und S (siehe auch Nummer 8 dieser Ausfüllanleitung) haben folgenden Inhalt:
	- SPALTE B: Herr / Frau / Unbekannt
	- SPALTE G: ledig / verheiratet / geschieden / verwitwet / Lebenspartnerschaft führend / Lebenspartnerschaft aufgehoben / Lebenspartner verstorben / unbekannt
	- SPALTE O: Ja / Nein
	- SPALTE P: Ja / Nein / unbekannt
	- SPALTE Q: Ja / Nein / unbekannt
	- SPALTE S: Hauptschöffe-Erwachsener / Hauptschöffe-Jugend-m / Hauptschöffe-Jugend-w / Hilfsschöffe-Erwachsener / Hilfsschöffe-Jugend-m / Hilfsschöffe-Jugend-w

Versehentliche Falscheinträge in den Auswahlfeldern mit Auswahlliste können mit "Entfernen" (Zelle markieren + Taste Entf) gelöscht werden.

- 11. SPALTE E ist nur zu befüllen, wenn der Geburtsname vom Familiennamen (SPALTE D) abweicht.
- 12. SPALTE H ist im Format TT.MM.JJJJ zu befüllen.
- 13. Zu SPALTE I: Liegt der Geburtsort der vorgeschlagenen Person nicht in der Bundesrepublik Deutschland, so ist dem Geburtsort, getrennt durch ein Komma, das Geburtsland anzufügen.

Beispiel:

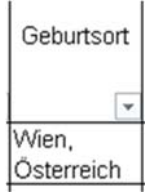

14. SPALTE K ist eine sogenannte Prüfspalte für die Erfüllung von § 31 Satz 2 GVG:

"§ 31 [Ehrenamt]

Das Amt eines Schöffen ist ein Ehrenamt. Es kann nur von Deutschen versehen werden."

Für die deutsche Staatsangehörigkeit ist die Zelle der SPALTE K mit 000 (Null-Null-Null) zu befüllen. Wird in eine Zelle der SPALTE K 0 eingegeben und diese mit Tab verlassen, befüllt sich die Zelle automatisch korrekt.

- 15. SPALTE L (Pflichtfeld)
- 16. SPALTE M ist mit dem postalischen Wohnort zu befüllen, ohne Zusatz zum Beispiel eines Teilorts, einer weiteren Bezeichnung oder Ähnlichem.

Beispiel:

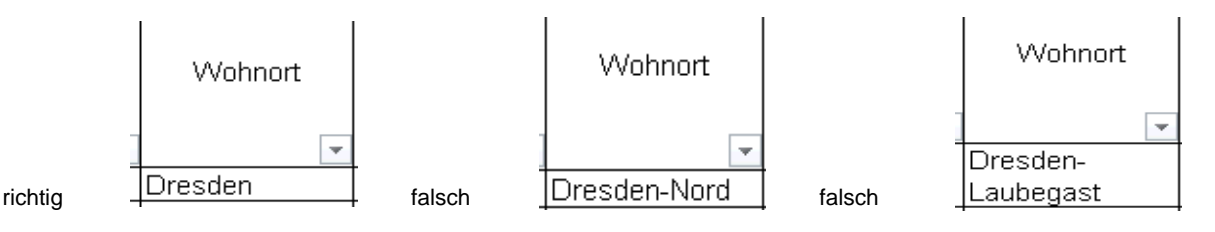

17. SPALTE N ist mit der (Straßen-)Anschrift (ebenfalls ohne Zusatz) zu befüllen, unter der die vorgeschlagene Person in der Gemeinde gemeldet ist. Das Wort "Straße" ist auszuschreiben (falsch: Karl-May-Str.; richtig: Karl-May-Straße). Eine Postfach-Anschrift oder ähnliches ist unzulässig.

Beispiel:

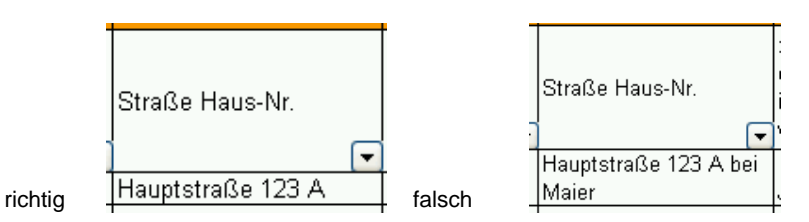

Gegebenenfalls kann in SPALTE R ein erklärender Eintrag vorgenommen werden.

18. SPALTE O ist eine sog. Prüfspalte für die Erfüllung von § 33 Nr. 3 GVG:

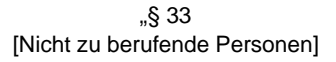

Zu dem Amt eines Schöffen sollen nicht berufen werden: ...

3. Personen, die zur Zeit der Aufstellung der Vorschlagsliste nicht in der Gemeinde wohnen; ..."

Auf Nummer 8 wird hingewiesen.

- 19. SPALTE P meint die im Wahljahr noch laufende Amtsperiode. Auf Nummer 8 wird hingewiesen.
- 20. SPALTE Q meint jede frühere Tätigkeit als Schöffe. Sofern der Zeitraum der früheren Tätigkeit bekannt ist, wird dies in SPALTE R angegeben. Auf Nummer 8 wird hingewiesen.
- 21. SPALTE S darf nicht von den Gemeinden befüllt werden. Anmerkungen sind gegebenenfalls in der SPALTE R zu erfassen (zum Beispiel bei Jugendschöffen besondere Befähigung gemäß Schöffen- und Jugendschöffen VwV). Auf Nummer 8 wird hingewiesen.

#### **III. Hinweise zum Speichern und Übermitteln der Datei**

1. Bitte speichern Sie die ausgefüllte Vorschlagsliste unter folgendem Namen ab: "<Gemeindename>\_Schoeffenvorschlaege\_AG\_<Gerichtsort>.xls"

Beispiel: Dresden\_Schoeffenvorschlaege\_AG\_Dresden.xls

2. Für die Vorschläge des Jugendhilfeausschusses müssen getrennte Listen für weibliche Bewerberinnen und männliche Bewerber erstellt werden. Diese sind wie folgt abzuspeichern: "<Gemeindename>\_Jugendschoeffenvorschlaege\_weiblich\_AG\_<Gerichtsort>.xls"

Beispiel: Dresden\_Jugendschoeffenvorschlaege\_weiblich\_AG\_Dresden.xls

"<Gemeindename>\_Jugendschoeffenvorschlaege\_maennlich\_AG\_<Gerichtsort>.xls"

Beispiel: Chemnitz\_Jugendschoeffenvorschlaege\_maennlich\_AG\_Chemnitz.xls

- 3. Bezüglich der Übermittlung der Schöffen-Vorschlagslisten an die Gerichte wird auf Nummer 16 "Übersendung der Vorschlagsliste an das Amtsgericht" und Nummer 40 "Übersendung der Vorschlagsliste an das Amtsgericht" der Schöffen- und Jugendschöffen VwV hingewiesen.
- 4. Die elektronische Übermittlung der Vorschlagslisten erfolgt über das "Sächsische Verwaltungsnetz" an die elektronische Poststelle des jeweiligen Amtsgerichts. Gemeinden, welche nicht an das kommunale Datennetz angeschlossen sind, können Vorschlagslisten auch über die nach § 15 Absatz 1 Satz 3 des Sächsischen E-Government-Gesetzes errichtete Schnittstelle versenden.
- 5. Gleichzeitig ist die Vorschlagsliste in Papierform an die Gerichte zu senden.
- 6. Bewahren Sie die an das Amtsgericht übersandte Excel-Vorschlagsliste bis zum Wahltermin am 1. Oktober des jeweiligen Wahljahres auf, so dass sichergestellt ist, dass die Daten bei dem Amtsgericht verarbeitet werden konnten beziehungsweise die Daten nochmals angefordert werden können, falls die Übersendung fehlerhaft war.

**Betr.:** Schöffenwahl und Jugendschöffenwahl 20… **hier:** Überprüfung der ehrenamtlichen Richter

Sehr geehrte Frau \_\_\_\_\_

Sehr geehrter Herr ,

am 25. April 2006 ist § 44a des Deutschen Richtergesetzes in Kraft getreten und löste den gleich lautenden § 9 des Gesetzes zur Prüfung von Rechtsanwaltszulassungen, Notarbestellungen und Berufungen ehrenamtlicher Richter ab.

Um das Vertrauen in die Rechtsprechung zu stärken, enthält er Festlegungen, wonach Personen nicht zu ehrenamtlichen Richtern berufen werden sollen, die sich zu Zeiten der DDR des Verstoßes gegen die Grundsätze der Menschlichkeit oder der Rechtsstaatlichkeit schuldig gemacht haben oder durch Zusammenarbeit mit dem Staatssicherheitsdienst der DDR belastet sind. Die für die Berufung der ehrenamtlichen Richter zuständige Stelle ist befugt, von den für dieses Amt Vorgeschlagenen eine schriftliche Erklärung zu verlangen, dass sie sich nicht schuldig gemacht haben und nicht belastet sind. Ausgenommen von dieser Erklärungspflicht sind Tätigkeiten, die vor dem 1. Januar 1976 abgeschlossen waren.

Ich bitte Sie deshalb, die anliegende Erklärung wahrheitsgemäß abzugeben und mir spätestens bis \_\_\_\_\_\_\_\_\_\_\_\_ zurückzusenden.

Falls Sie einverstanden sind, Ihre Angaben durch Anfrage bei dem Bundesbeauftragten für die Unterlagen des Staatssicherheitsdienstes der ehemaligen Deutschen Demokratischen Republik überprüfen zu lassen, können Sie das Einverständnis hierzu ebenfalls auf dem beigefügten Vordruck erklären. Die Abgabe dieser Erklärung ist ihnen freigestellt.

Mit freundlichen Grüßen

An

## **Erklärung**

Ich habe nicht gegen die Grundsätze der Menschlichkeit oder der Rechtsstaatlichkeit verstoßen.

Ich versichere hiermit, dass ich nach dem 31. Dezember 1975 nicht in einem offiziellen Arbeits- oder Dienstverhältnis des Staatssicherheitsdienstes der ehemaligen DDR gestanden habe, nicht Offizier im besonderen Einsatz war (Hauptamtlicher Mitarbeiter), mich nicht zur Lieferung von Informationen an den Staatssicherheitsdienst bereit erklärt habe (Inoffizieller Mitarbeiter), nicht zu den Personen gehört habe, die gegenüber Mitarbeitern des Staatssicherheitsdienstes hinsichtlich deren Tätigkeit für den Staatssicherheitsdienst rechtlich oder faktisch weisungsbefugt waren und nicht inoffizieller Mitarbeiter des Arbeitsgebietes 1 der Kriminalpolizei der Volkspolizei war.

*Bitte in Druckbuchstaben angeben:*

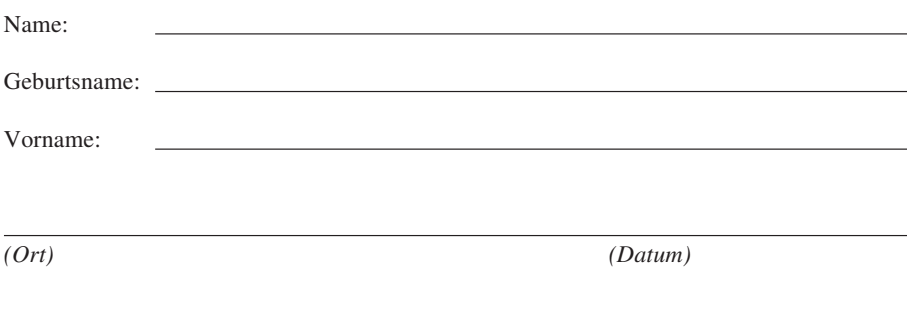

*(Unterschrift)*

## **Erklärung**

Ich bin damit einverstanden, die Richtigkeit der vorstehenden Erklärung durch Anfrage bei dem Bundesbeauftragten für die Unterlagen des Staatssicherheitsdienstes der ehemaligen Deutschen Demokratischen Republik überprüfen zu lassen.

*(Ort) (Datum)*

*(Unterschrift)*

## **Anlage**

(zu Nummer 19 Buchst. b Doppelbuchst. cc)

Gemäß Nummer 19 Buchst. b Doppelbuchst. cc werden die Vertrauenspersonen wie folgt gewählt:

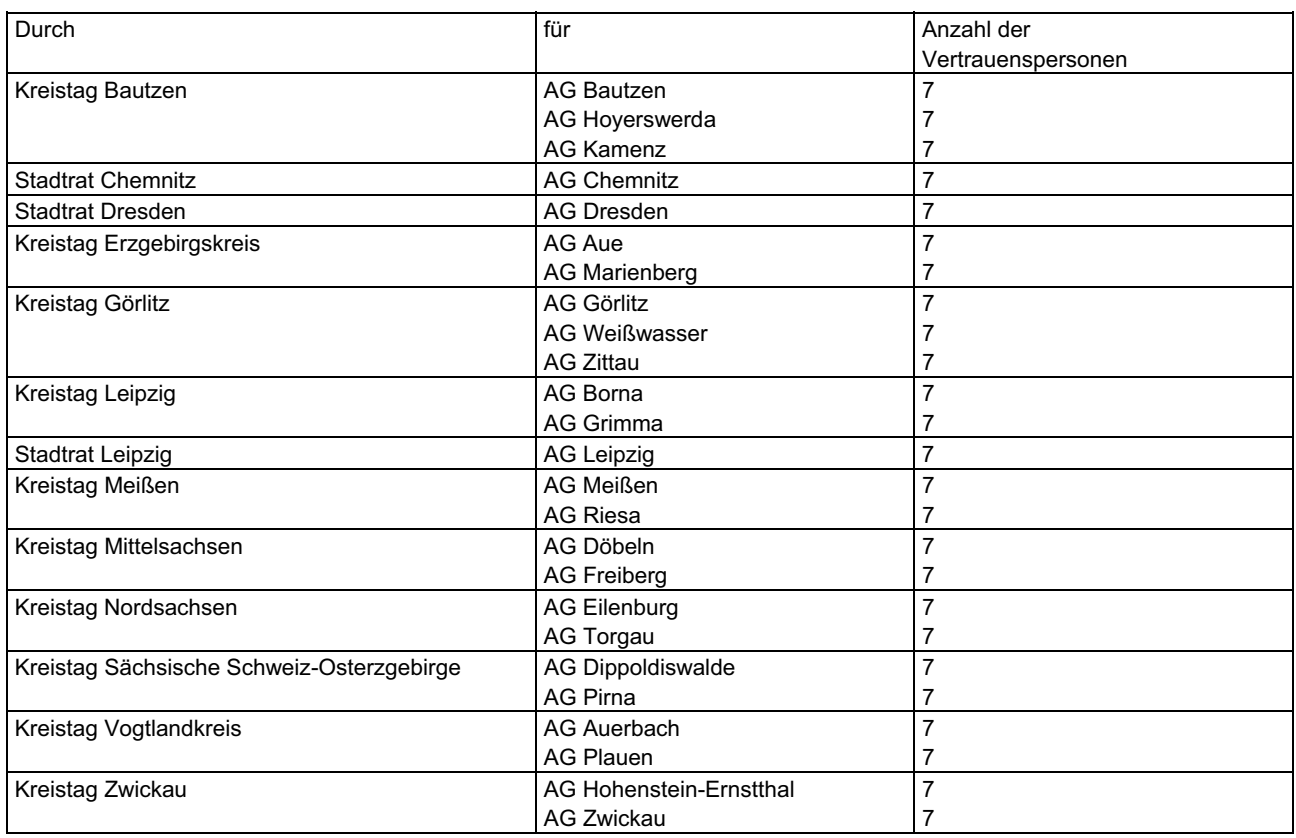